### **Chapitre IV**

### **Méthodes de calcul des régulateurs numériques en présence de perturbations aléatoires**

#### **Chapitre 4. Méthodes de calcul des régulateurs numériques en présence de perturbations aléatoires**

- 4.1 Modélisation des perturbations aléatoires
	- 4.1.1 Description des perturbations
	- 4.1.2 Modèles de perturbations aléatoires
	- 4.1.3 Le modèle A.R.M.A.X. (procédé + perturbation
	- 4.1.4 Prédiction optimale
- 4.2 Poursuite et régulation à variance minimale
	- 4.2.1 Un exemple
	- 4.2.2 Cas général
	- 4.2.3 Poursuite et régulation à variance minimale Exemple
- 4.3 Cas des zéros instables Approximation de la poursuite et régulation à variance minimale par le placement des pôles
	- 4.3.1 Calcul du régulateur
	- 4.3.2 Un exemple
- 4.4Poursuite et régulation à variance minimale généralisée
	- 4.4.1 Calcul du régulateur
	- 4.4.2 Poursuite et régulation à variance minimale généralisée Exemple
- 4.5 Conclusion
- 4.6 Notes et indications bibliographiques

### **Description des perturbations**

### Perturbations déterministes

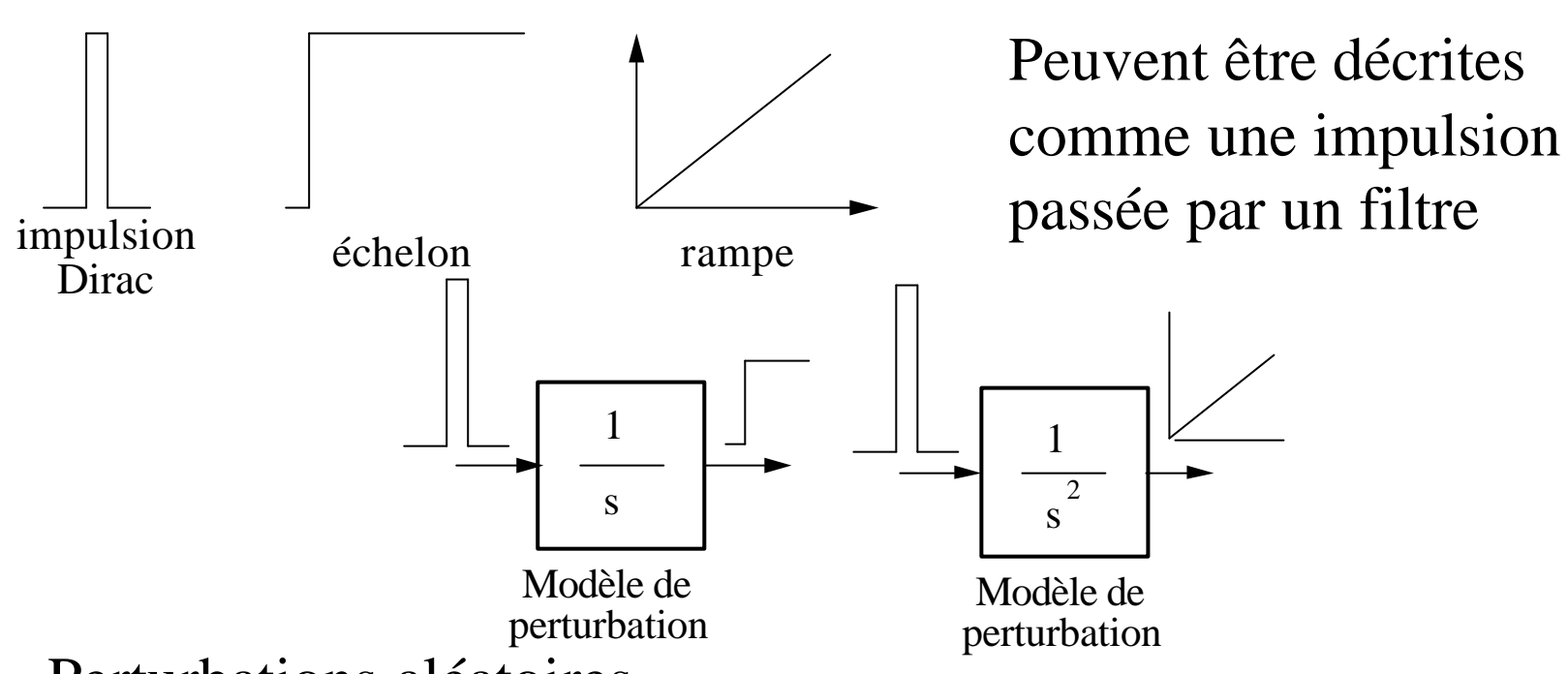

Perturbations aléatoires

Ne peuvent pas être décrites d'une façon déterministe car elles ne sont pas réproductibles.

La plupart des perturbations aléatoires peuvent être décrites comme *un bruit blanc passé par un filtre.*

Le *bruit blanc* joue le rôle de *l'impulsion de Dirac* en stochastique.

## **Processus stochastique (aléatoire)**

Exemple: enregistrement de la sortie réglée en régime de régulation sur un horizon significatif (1 journée)

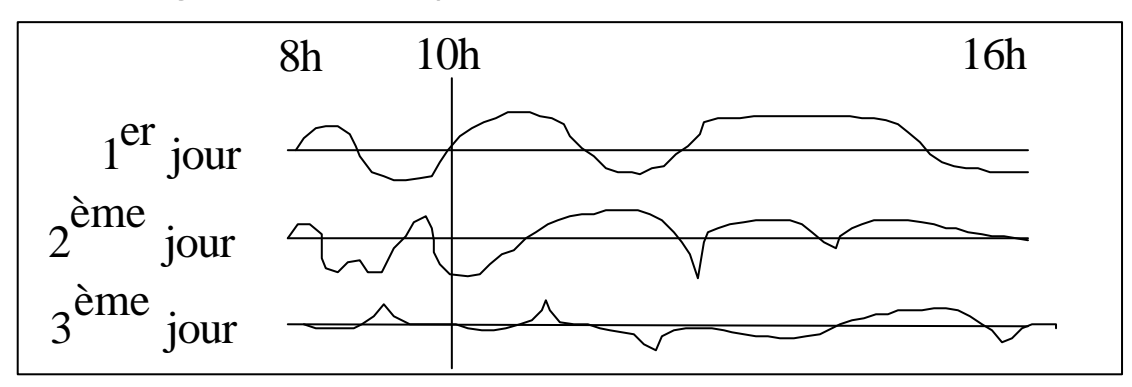

- chaque évolution peut être décrite par une fonction *f(t)* différente (réalisation du processus stochastique)
- si on fixe le temps (ex.: 10h) on mesurera sur chaque *essai* (journée) une autre valeur (*variable aléatoire*)
- on peut définir une *statistique* (valeur moyenne, variance) et des *probabilités* d'apparition des différentes valeurs
- si le *processus stochastique* est *ergodique* les statistiques sur un *essai* sont significatives
- I.D. Landau: Commande des systèmes / Chapitre 4 4 • si le *processus stochastique* est *gaussien* la connaissance de la v.m. et de la var. permet de donner la probabilité d'apparition d'une valeur (cloche de Gauss – A.1)

### **Bruit blanc discret gaussien**

Il constitue le *signal générateur*

{*e(t)*}: Séquence de variables aléatoires gaussiennes indépendantes, de valeur moyenne nulle et variance  $s^2$  (0,  $s \rightarrow$  écart type

$$
VM. = E\{e(t)\} = \lim_{N \to \infty} \frac{1}{N} \sum_{t=1}^{N} e(t) = 0
$$
  
var =  $E\{e^{2}(t)\} = \lim_{N \to \infty} \frac{1}{N} \sum_{t=1}^{N} e^{2}(t) = s^{2}$ 

*Indépendance* : La connaissance de *e(i)* ne permet pas de prédire une approximation de  $e(i+1)$ ,  $e(i+2)$ ....

# **Test d'indépendance**

Fonction d'autocorrélation (covariance):

$$
R(i) = E\{e(t)e(t-i)\} = \lim_{N \to \infty} \frac{1}{N} \sum_{t=1}^{N} e(t)e(t-i)
$$

$$
Rem.: R(0) = var = \mathbf{s}^2
$$

Fonction d'autocorrélation (covariance) normalisée:

$$
RN(i) = \frac{R(i)}{R(0)} \qquad (RN(0) = 1)
$$

Test de blancheur (indépendance): *R(i)=RN(i) = 0 i= 1, 2, 3..-1, -2…*

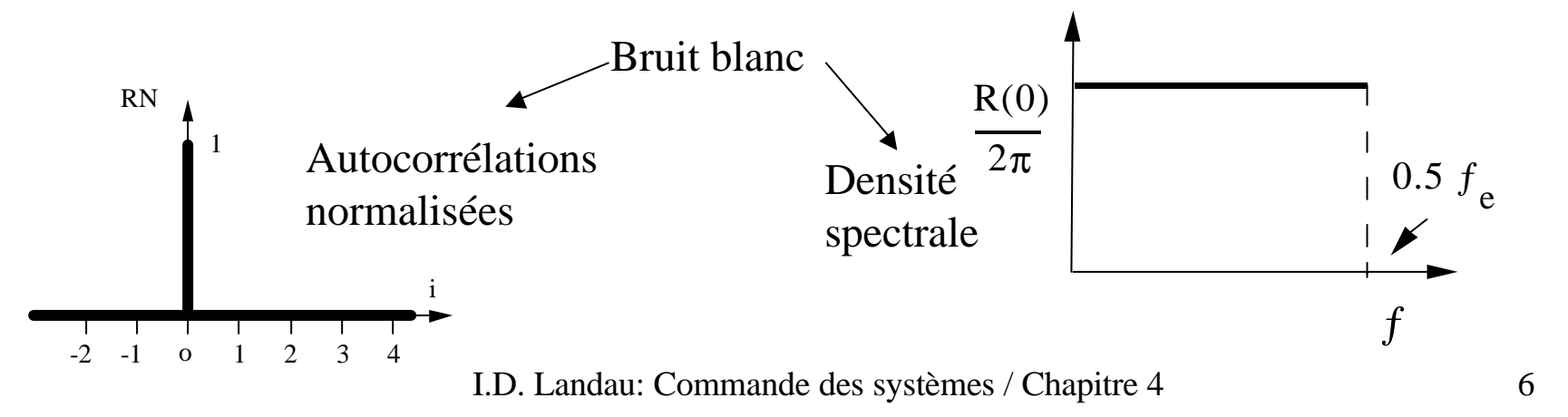

**Processus** *moyenne mobile* **(***ajustée***) – M.A.**

$$
V.M. = E\{y(t)\} = \frac{1}{N} \sum_{t=1}^{N} y(t) = e(t) + c_1 e(t-1) = (1 + c_1 q^{-1})e(t)
$$
  
\n
$$
V.M. = E\{y(t)\} = \frac{1}{N} \sum_{t=1}^{N} y(t) = \frac{1}{N} \sum_{t=1}^{N} e(t) + c_1 \frac{1}{N} \sum_{t=1}^{N} e(t-1) = 0
$$
  
\n
$$
R_y(0) = E\{y^2(t)\} = \frac{1}{N} \sum_{t=1}^{N} y^2(t) = (1 + c_1^2) \mathbf{s}^2
$$
  
\n
$$
R_y(1) = E\{y(t)y(t-1)\} = \frac{1}{N} \sum_{t=1}^{N} y(t)y(t-1) = \frac{1}{N} c_1 \sum_{t=1}^{N} e^2(t) = c_1^2 \mathbf{s}^2
$$
  
\n
$$
R_y(2) = R_y(3) = .. = 0
$$

I.D. Landau: Commande des systèmes / Chapitre 4 7

### **Processus** *moyenne mobile* **(***ajustée***) – M.A.**

$$
c(q^{-1}) = 1 + \sum_{i=1}^{n_c} c_i q^{-i} = 1 + q^{-1} C^*(q^{-1})
$$
  
 
$$
C(q^{-1}) = 1 + \sum_{i=1}^{n_c} c_i q^{-i} = 1 + q^{-1} C^*(q^{-1})
$$

$$
R(i) = 0 \quad i \ge n_C + 1 \quad i \ge -(n_C + 1)
$$

Density spectrale:  
\n
$$
f_{y}(w) = C(e^{jw})C(e^{-jw})\frac{s^{2}}{2p} = |C(e^{jw})|^{2}\frac{s^{2}}{2p} - f_{e}
$$

Relation spectre/fonction de transfert:

$$
\boldsymbol{f}_y(z) = C(z)C(z^{-1})\boldsymbol{f}_e(z); z = e^{j\boldsymbol{w}}
$$

$$
\begin{array}{c}\n\text{Processus auto-régressif} - \mathbf{A.R.} \\
\hline\n\begin{array}{c}\n\text{etc.} \\
\hline\n\end{array}\n\end{array}\n\quad\n\begin{array}{c}\n\text{co:} \\
\hline\n\end{array}\n\quad\n\begin{array}{c}\n\text{v(t)} \\
\hline\n\end{array}\n\end{array}\n\quad\n\begin{array}{c}\n\text{y(t)} = -a_1 y(t-1) + e(t) = \frac{e(t)}{1 + a_1 q^{-1}} \quad |a_1| < 1 \\
\hline\n\end{array}\n\quad\n\begin{array}{c}\n\text{u(t)} \\
\hline\n\end{array}\n\quad\n\begin{array}{c}\n\text{v(t)} = -\sum_{i=1}^{n_A} a_i y(t-1) + e(t) \quad \longrightarrow \quad A(q^{-1}) y(t) = e(t) \\
\hline\n\end{array}
$$
\n
$$
A(q^{-1}) = 1 + \sum_{i=1}^{n_A} a_i q^{-i} = 1 + q^{-1} A^* (q^{-1}) \quad \text{Asymptotiquement stable}
$$

D

Densité spectrale

$$
f_{y}(z) = \frac{1}{A(z)} \frac{1}{A(z^{-1})} f_{e}(z) \qquad f_{y}(w) = f_{y}(z) \Big|_{z = e^{jw}}
$$

#### **Processus A.R.M.A.(***auto-régressif à moyenne ajustée***)**

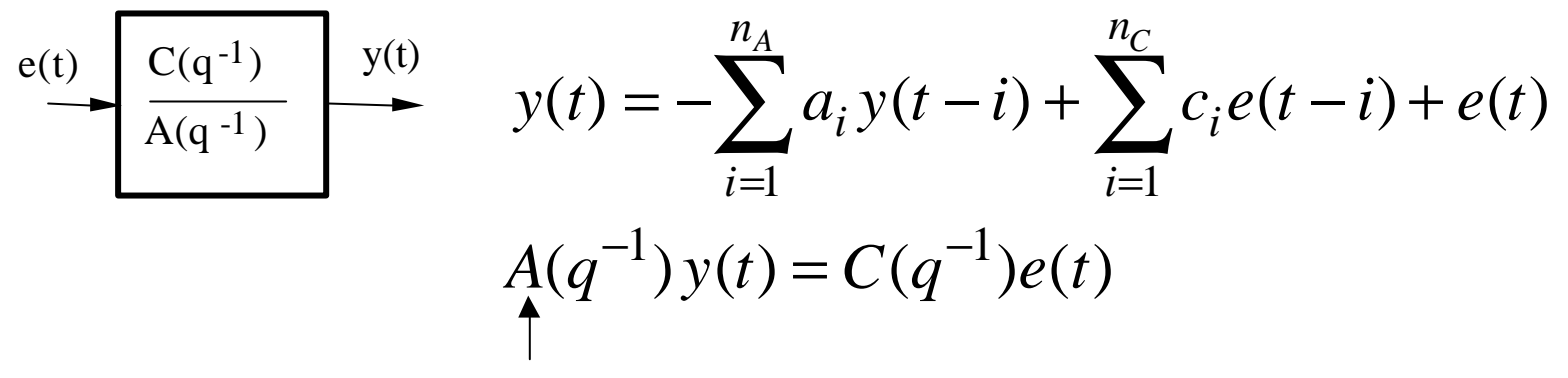

Asymptotiquement stable

Densité spectrale

$$
\boldsymbol{f}_{y}(z) = \left(\frac{C(z)}{A(z)}\right) \left(\frac{C(z^{-1})}{A(z^{-1})}\right) \boldsymbol{f}_{e}(z)
$$

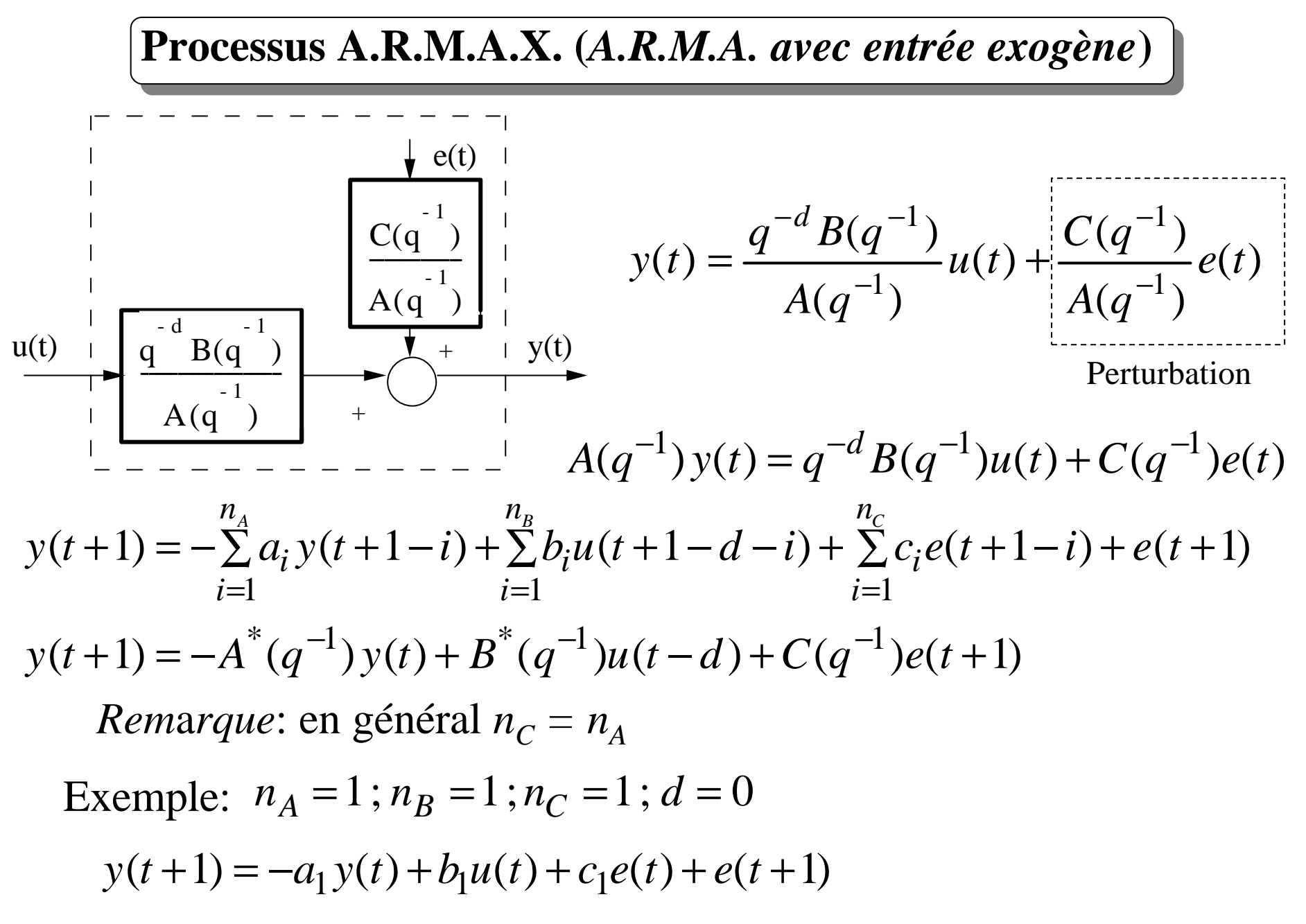

### **Généralité du modèle A.R.M.A.X.**

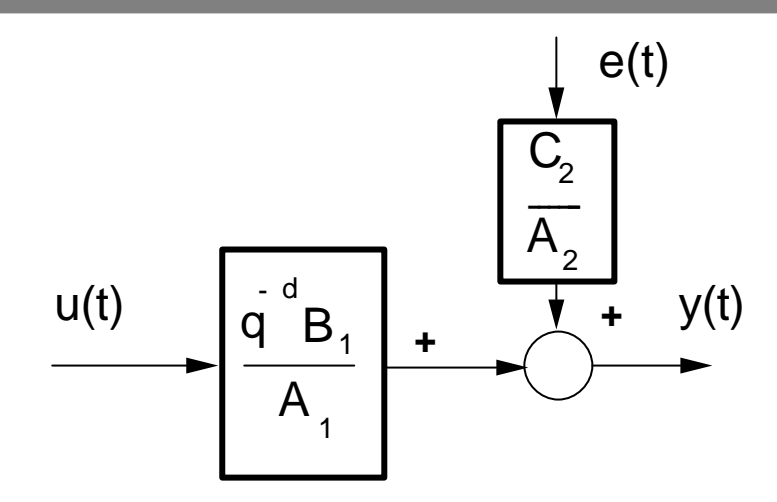

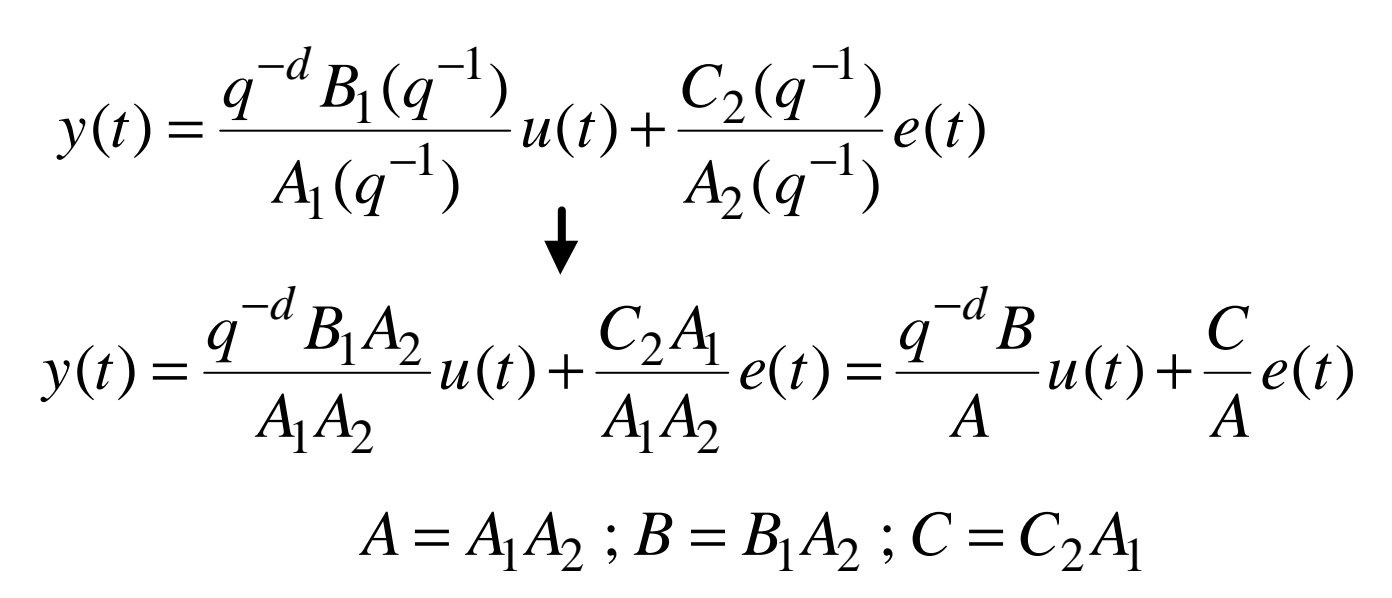

## **Prédiction optimale**

 $\hat{y}(t+1/t)$  = Prédiction de  $y(t+1)$  basée sur les mesures de *u* et *y* disponibles jusqu'à *t* Erreur de prédiction:  $e(t+1) = y(t+1) - \hat{y}(t+1)$ Objectif:  $\hat{y}(t+1/t) = \hat{y}(t+1) = f(y(t), y(t-1),...,u(t), u(t-1),...)$  $E\{[y(t+1)-\hat{y}(t+1)]^2\}$  = min  $y(t+1) = -a_1 y(t) + b_1 u(t) + c_1 e(t) + e(t+1)$  $\mathbf{e}(t+1) = y(t+1) - \hat{y}(t+1) = [-a_1y(t) + b_1u(t) + c_1e(t) - \hat{y}(t+1)] + e(t+1)$  $\left\{ [y(t+1) - \hat{y}(t+1)]^2 \right\} = E \left\{ [-a_1 y(t) + b_1 u(t) + c_1 e(t) - \hat{y}(t+1)]^2 \right\} + E \left\{ e^2 (t+1) \right\}$  $+2E\{e(t+1)[-a_1y(t)+b_1u(t)+c_1e(t)]\}$  $L_1 y(t) + D_1 u(t) + C_1$  $E\left\{y(t+1)-\hat{y}(t+1)\right\}^{2}$  =  $E\left\{[-a_1y(t)+b_1u(t)+c_1e(t)-\hat{y}(t+1)]^2\right\}+E\left\{e^2(t+1)+\hat{y}(t)+c_1u(t)+c_1u(t)\right\}$ *= 0* **Condition d'optimalité:**  $E\left\{[-a_1y(t) + b_1u(t) + c_1e(t) - \hat{y}(t+1)]^2\right\} = 0$  $\left. \hat{y}(t+1) \right|_{opt} = -a_1 y(t) + b_1 u(t) + c_1 e(t) \longrightarrow e(t+1) \Big|_{opt} = y(t+1) - \hat{y}(t+1) \Big|_{opt} = e(t+1)$ Exemple :  $\hat{y}(t+1)|_{opt} = -a_1 y(t) + b_1 u(t) + c_1 e(t)$ 

## **Prédiction optimale**

 $y(t+1) = -A^*(q^{-1})y(t) + B^*(q^{-1})u(t-d) + C(q^{-1})e(t+1)$  $\hat{y}(t+1) = -A^*(q^{-1})y(t) + B^*(q^{-1})u(t-d) + C^*(q^{-1})e(t)$ A.R.M.A.X.: Prédicteur optimal(théorique):

Erreur de prédiction:

$$
\mathbf{e}(t+1)|_{opt} = y(t+1) - \hat{y}(t+1) = e(t+1)
$$

Prédicteur optimal (mis en œuvre):

 $\hat{y}(t+1) = -A^*(q^{-1})y(t) + B^*(q^{-1})u(t-d) + C^*(q^{-1})e(t)$ 

### **Poursuite et régulation à variance minimale**

- perturbations aléatoires
- le modèle échantillonné du procédé a des zéros stables

Objectif: *minimiser la variance (écart type) de la sortie*

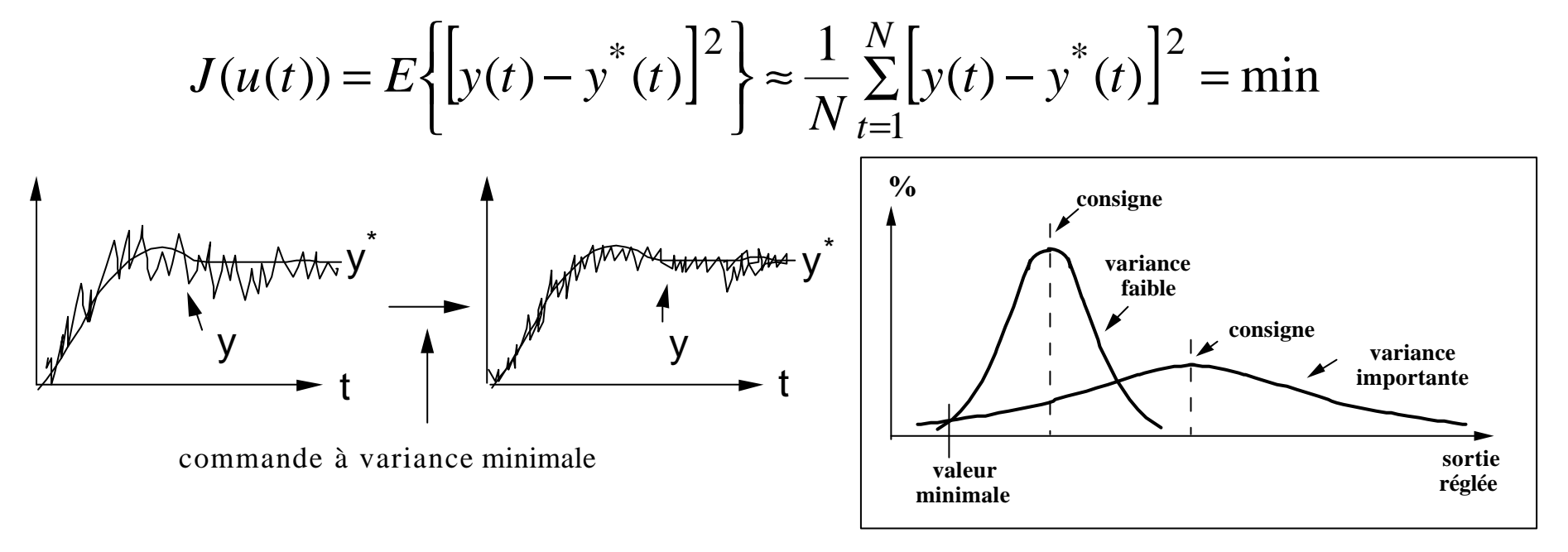

- Il faut introduire un modèle pour les perturbations
- Procédé + perturbation: Modèle ARMAX

#### **Poursuite et régulation à variance minimale**

Procédé + perturbation:  $y(t+1) = -a_1 y(t) + b_1 u(t) + b_2 u(t-1) + c_1 e(t) + e(t+1)$ 

Trajectoire de référence: *y\*(t+1)*

Calcul critère:

$$
E\{[y(t+1) - y*(t+1)]^2\} = E\{[-a_1y(t) + b_1u(t) + b_2u(t-1) + c_1e(t) - y*(t+1)]^2\} + E\{e^2(t+1)\} + 2E\{e(t+1)[-a_1y(t) + b_1u(t) + b_2u(t-1) + c_1e(t) - y*(t+1)]\}
$$
  
= 0

Condition d'optimalité:  $E\{[-a_jy(t) + b_ju(t) + b_2u(t-1) + c_1e(t) - y*(t+1)]^2\} = 0$ 

Loi de commande (théorique):

$$
u(t) = \frac{y^*(t+1) - c_1 e(t) + a_1 y(t)}{b_1 + b_2 q^{-1}} \quad \Leftrightarrow \quad y(t+1) - y^*(t+1) = e(t+1) \quad \Leftrightarrow \quad y(t) - y^*(t) = e(t)
$$

Loi de commande (mise en oeuvre):

$$
u(t) = \frac{(1+c_1q^{-1})y^*(t+1) - (c_1 - a_1)y(t)}{b_1 + b_2q^{-1}} = \frac{T(q^{-1})y^*(t+1) - R(q^{-1})y(t)}{S(q^{-1})}
$$

**Même loi de commande que pour « Poursuite et régulation à objectifs indépendants en choisissant**  $P(q^{-1}) = C(q^{-1})$ 

### **Pôles de la boucle fermée**

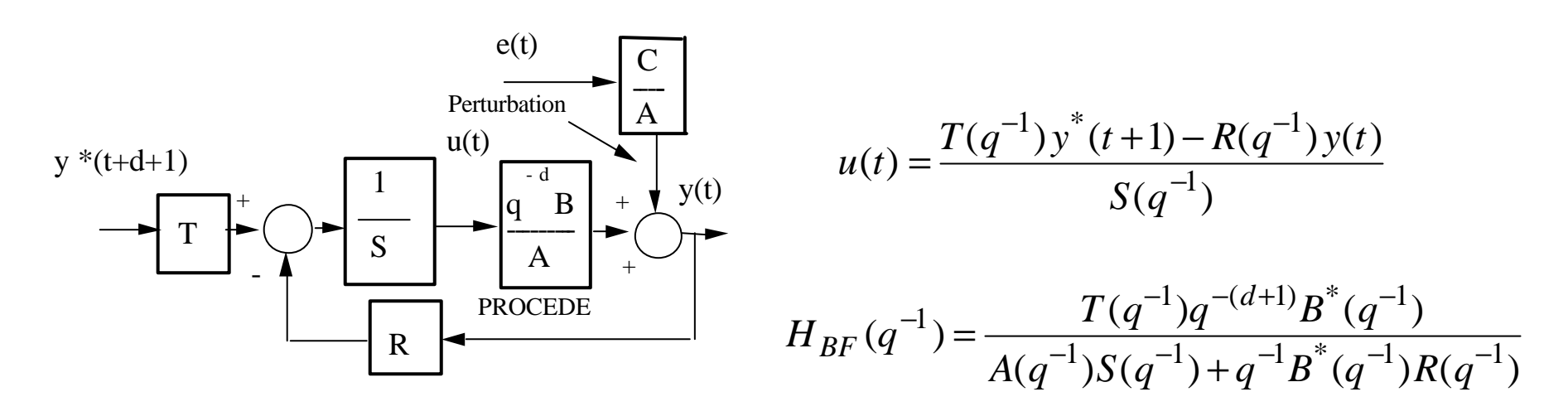

$$
A(q-1) = 1 + a_1 q^{-1} ; B(q^{-1}) = q^{-1} B^*(q^{-1}) ; B^*(q^{-1}) = b_1 + b_2 q^{-1} ; d = 0
$$

$$
T(q^{-1}) = C(q^{-1}) = 1 + c_1 q^{-1}; S(q^{-1}) = B^*(q^{-1}) = b_1 + b_2 q^{-1}; R(q^{-1}) = r_0 = c_1 - a_1
$$
  

$$
H_{BF}(q^{-1}) = \frac{T(q^{-1})q^{-1}}{A(q^{-1}) + q^{-1}R(q^{-1})} = \frac{T(q^{-1})q^{-1}}{C(q^{-1})} = q^{-1}
$$
  
Pôles B.F.

*Le modèle de la perturbation (C(q-1 )) définit les pôles de la boucle fermée et donc le comportement en régulation*

### **Poursuite et régulation à variance minimale – cas général**

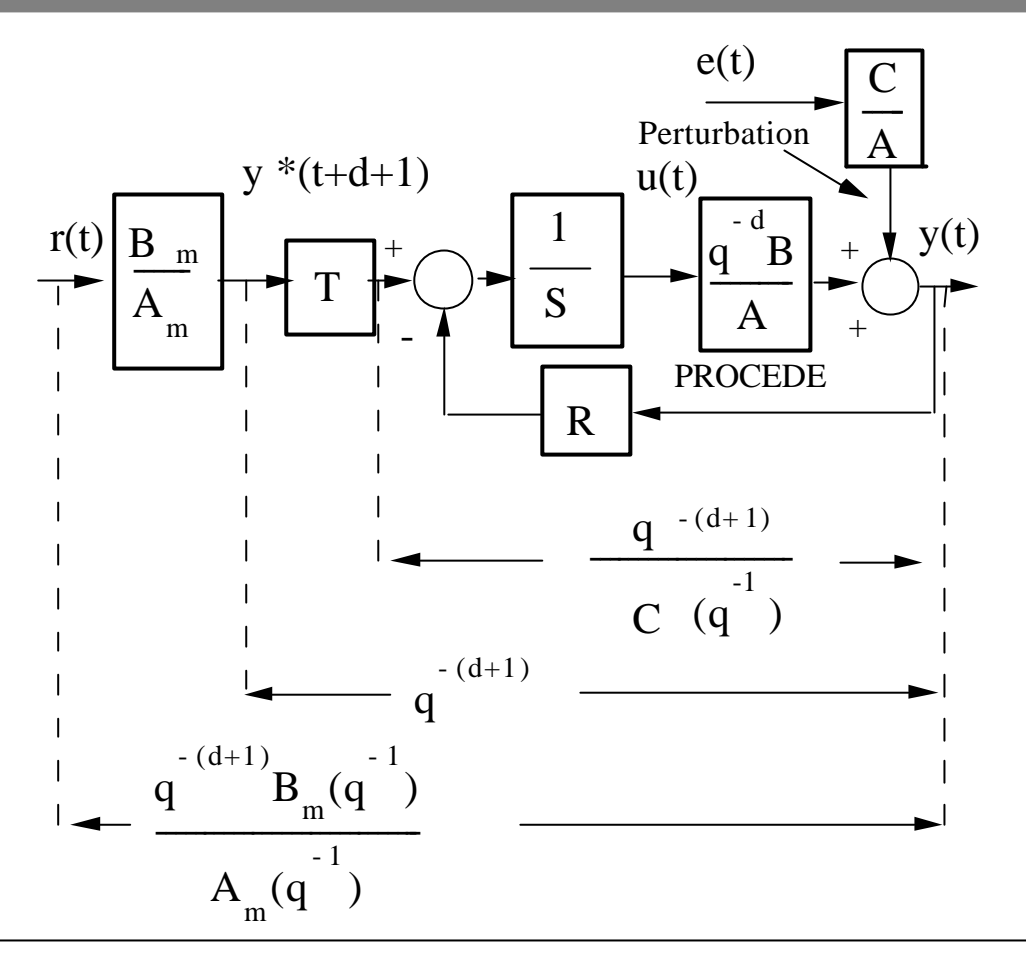

Calcul identique à la *poursuite et régulation à objectifs indépendants* en prenant  $P(q^{-1}) = C(q^{-1})$  (voir Chapitre 3)

**Poursuite et régulation à variance minimale – cas général**

$$
u(t) = \frac{T(q^{-1})y^{*}(t+d+1) - R(q^{-1})y(t)}{S(q^{-1})}
$$
  

$$
T(q^{-1}) = C(q^{-1}) ; S(q^{-1}) = B^{*}(q^{-1})S'(q^{-1})
$$
  

$$
A(q^{-1})S'(q^{-1}) + q^{-(d+1)}B^{*}(q^{-1})R(q^{-1}) = C(q^{-1})
$$

Résolution avec WinREG (Adaptech) ou *predisol.sci(.m)*

Erreur de prédiction:  $y(t+d+1) - y^*(t+d+1) = S'(q^{-1})e(t+d+1)$ M.A.. d'ordre *d*  $\overline{}$ ≈≥

*Test d'optimalité:*

$$
R(i) = \frac{1}{N} \sum_{t=1}^{N} \left[ y(t) - y^{*}(t) \right] \cdot \left[ y(t-i) - y^{*}(t-i) \right] \quad i = 0,1,2,...
$$
  
\n
$$
RN(i) \approx 0 \quad i \ge d+1
$$
  
\n
$$
RN(i) \approx 0 \quad i \ge d+1
$$
  
\n
$$
PRN(i) \le 02.17\sqrt{N} \quad i \ge d+1
$$
  
\n
$$
pratique
$$

I.D. Landau: Commande des systèmes / Chapitre 4 19

#### **Poursuite et régulation à variance minimale.Exemple**

```
Procédé : d = 0
       B(q-1) = 0.2 q-1 + 0.1 q-2A(q-1) = 1 - 1.3 q-1 + 0.42 q-2
         \rightarrow Bm = +0.0927 +0.0687 q-1
Dynamique de poursuite ---
         -> Am = 1 - 1.2451 q-1 + 0.4066 q-2
          Te = 1s, w0 = 0.5000 rad/s, z = 0.900
Polynôme bruit ----------------> C(q-1) = 1 -1.34 q-1 + 0.49 q-2
Pré-spécifications : Intégrateur
                  ***LOI DE COMMANDE *** 
S(q-1) u(t) + R(q-1) v(t) = T(q-1) v^*(t+d+1)y^*(t+d+1) = [(Bmq-1)/Am(q-1)]. ref(t)
Régulateur : R(q-1) = 0.96 - 1.23 q-1 + 0.42 q-2
         S(q-1) = 0.2 - 0.1 q-1 - 0.1 q-2
          T(q-1) = C(q-1)Marge de gain : 2.084 Marge de phase : 61.8 deg
Marge de module : 0.520 (- 5.68 dB) Marge de retard : 1.3 s
```
### **Poursuite et régulation à variance minimale.Exemple**

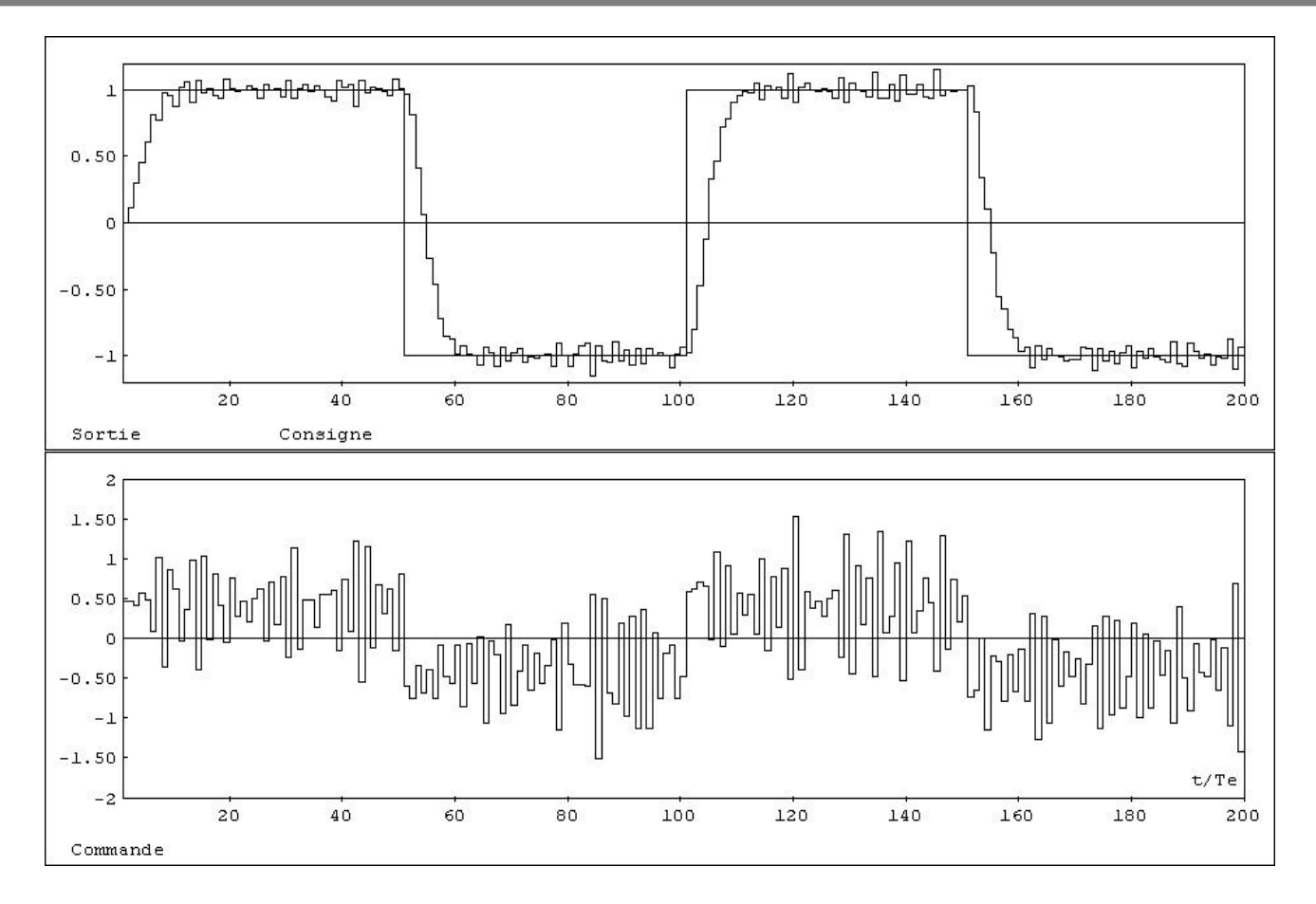

*Attention*: Pour des raisons de robustesse et de sollicitation de l'actionneur on peut être amené a rajouter des pôles auxiliaires (voir livre pg.241)

## **Poursuite et régulation à variance minimale Cas des zéros instables**

La poursuite/régulation à variance minimale ne peut pas être appliquée

Solutions:

- Utilisation du placement de pôles avec un choix particulier des pôles
- Poursuite/régulation à variance minimale généralisée (critère modifié)

**Utilisation du placement de pôles**

$$
B^*(q^{-1}) = B^+(q^{-1})B^-(q^{-1})
$$
  
Partie instable

 $B^{-1}(q^{-1})$  polynôme réciproque (stable) de  $B^{-}(q^{-1})$ 

(s'obtient par l'inversion de l'ordre des coefficients)

$$
P(q^{-1}) = \underbrace{R^+(q^{-1})B^-(q^{-1})C(q^{-1})}_{= A(q^{-1})S(q^{-1}) + q^{-(d+1)}B^*(q^{-1})R(q^{-1})}
$$

Pour détails et exemples, voir livre pg.242-246

### **Poursuite et régulation à variance minimale généralisée**

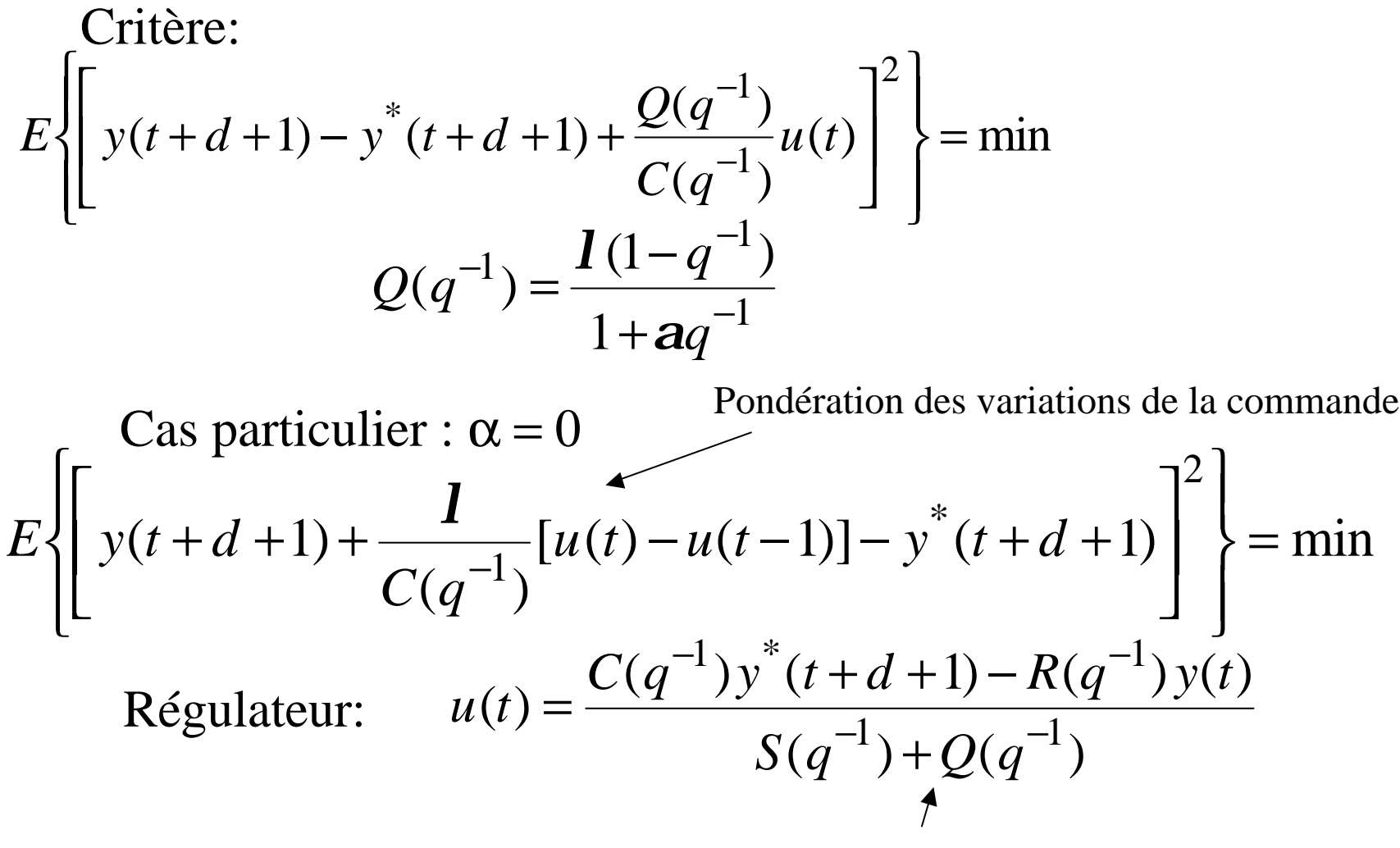

Permet de stabiliser le régulateur et le système (mais pas toujours!)

### **Poursuite et régulation à variance minimale généralisée**

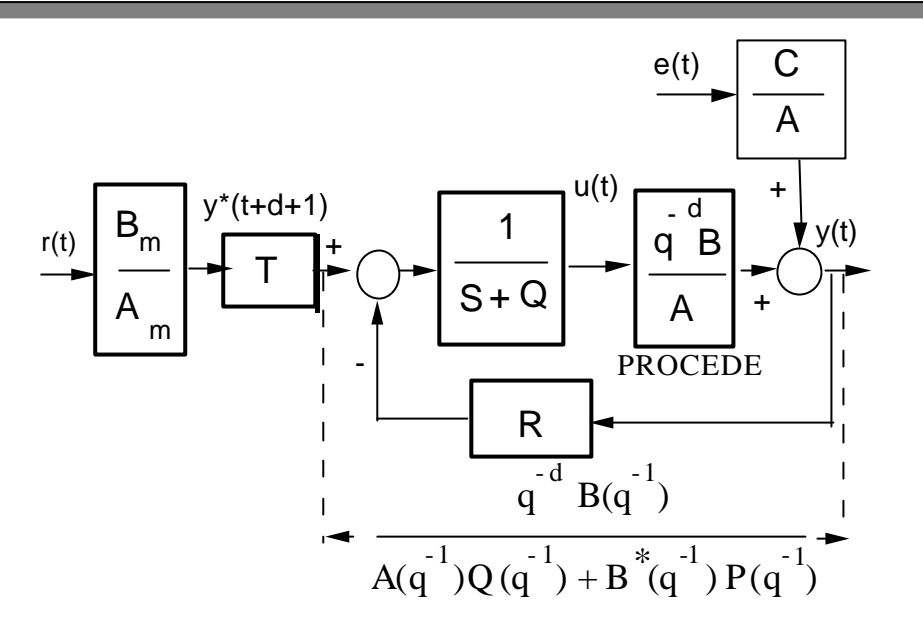

Calcul:

- on calcule un régulateur type poursuite/régulation à variance minimale en faisant abstraction du caractère instable de *B. (Q(q-1 )=0)*
- on introduit  $Q(q^{-1})$  et on cherche  $\lambda > 0$  qui stabilise le régulateur et la boucle fermée.

*Il n'y a pas toujours une solution surtout s'il y a plusieurs zéros instables*

*Pour les détails de calcul et exemples, voir livre pg.246-249*

# **Quelques remarques récapitulatives**

-Pour une bonne régulation dans un environnement stochastique il faut disposer d'un modèle stochastique des perturbations. -Nombreuses perturbations stochastiques peuvent être modélisées comme un bruit blanc discret gaussien passé par un filtre. -La connaissance du filtre (*modèle de perturbation*) est suffisante. -Le modèle ARMAX est souvent utilisé (procédé + perturbation). -La poursuite/régulation à variance minimale ne peut s'utiliser que pour des modèles discrétisés de procédé à zéros stables. -Cette technique est duale de la poursuite/régulation à objectifs indépendants utilisée dans le cas déterministe (identique pour *P = C*). -Apporte un éclairage utile pour le choix des pôles de la B.F. -Pour les modèles de procédé à zéros instable il faut utiliser des approximations de la poursuite/régulation à variance minimale. -Ne jamais mettre en œuvre sans une analyse de robustesse (examen des fonctions de sensibilité).